, tushu007.com

<<Windows Server2003

 $<<$ Windows Server2003

- 13 ISBN 9787121046650
- 10 ISBN 7121046652

出版时间:2007-8

PDF

#### http://www.tushu007.com

### , tushu007.com

Windows Server 3

全书共分9章,主要内容包括计算机网络基础、Windows Server 3安装和配置、活动目录的配置、DHCP

 $DNS$ 

Windows Server 3

Windows Server 3

Windows Server 3

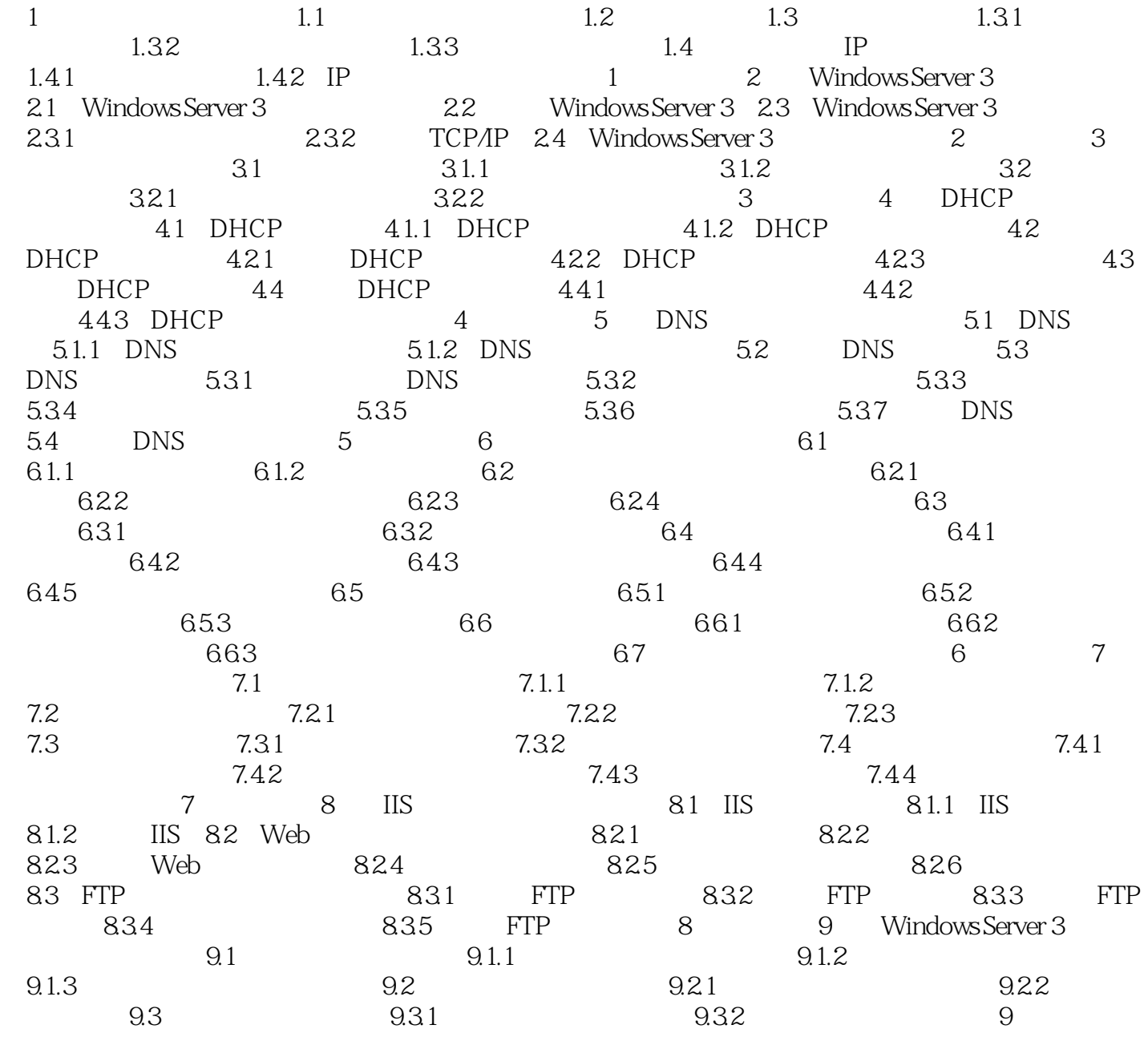

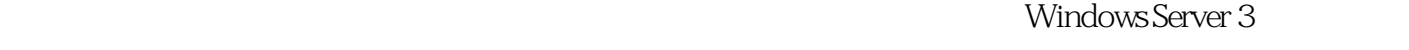

Windows Server 3 Microsoft

Windows Server 0

Windows Server 3

 $IP$ 

, tushu007.com

Windows Server 3

Windows Server 3

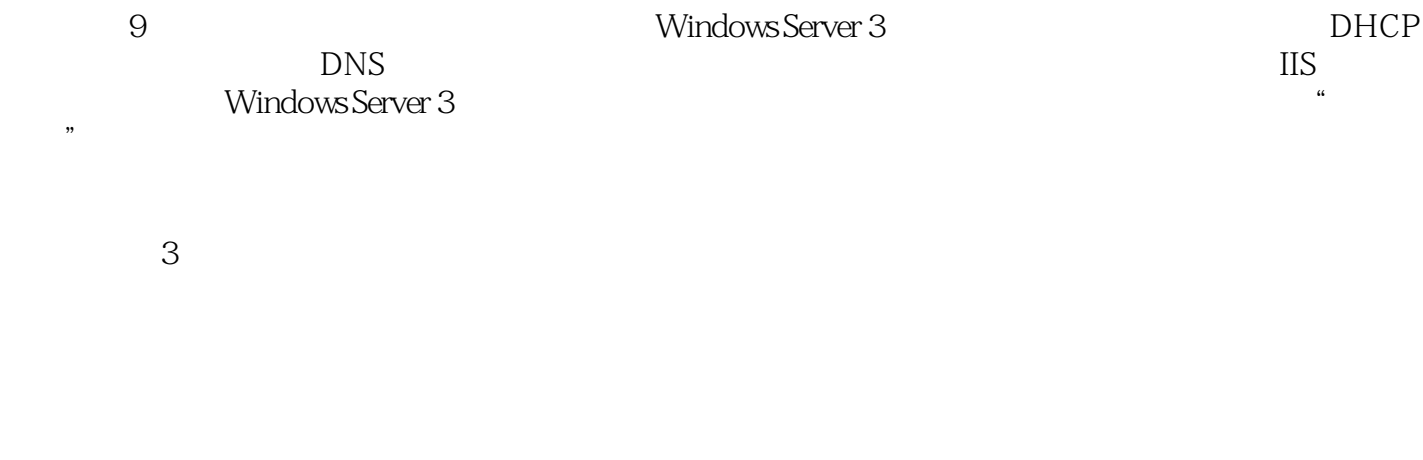

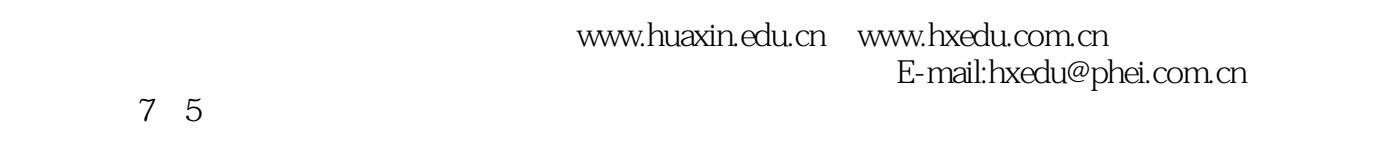

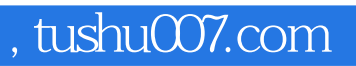

本站所提供下载的PDF图书仅提供预览和简介,请支持正版图书。

更多资源请访问:http://www.tushu007.com